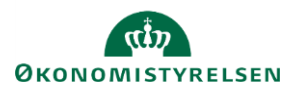

## **Vejledning: Typiske meddelelser og fejl i Statens Budgetsystems (SBS) bevillingsmodul**

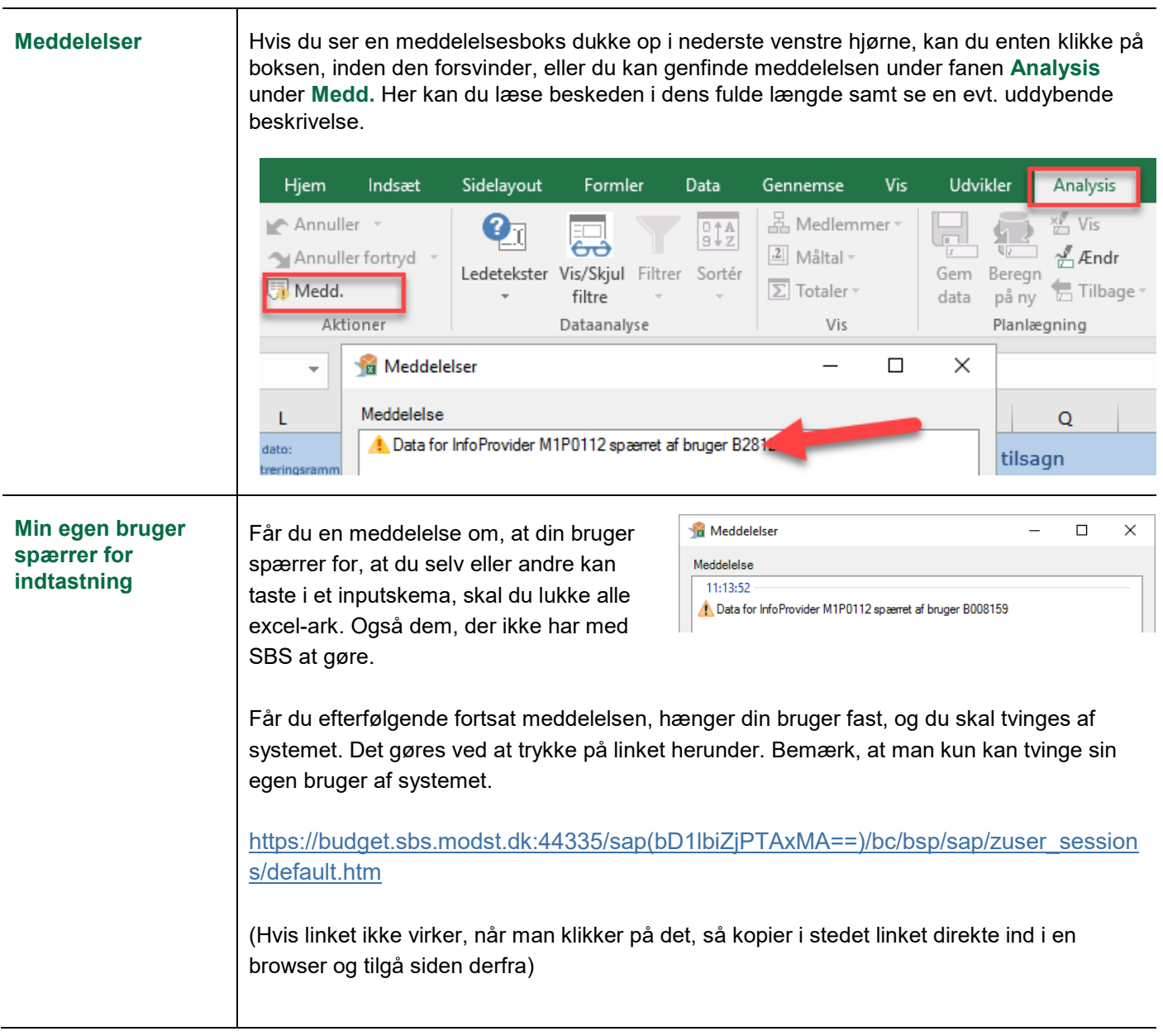

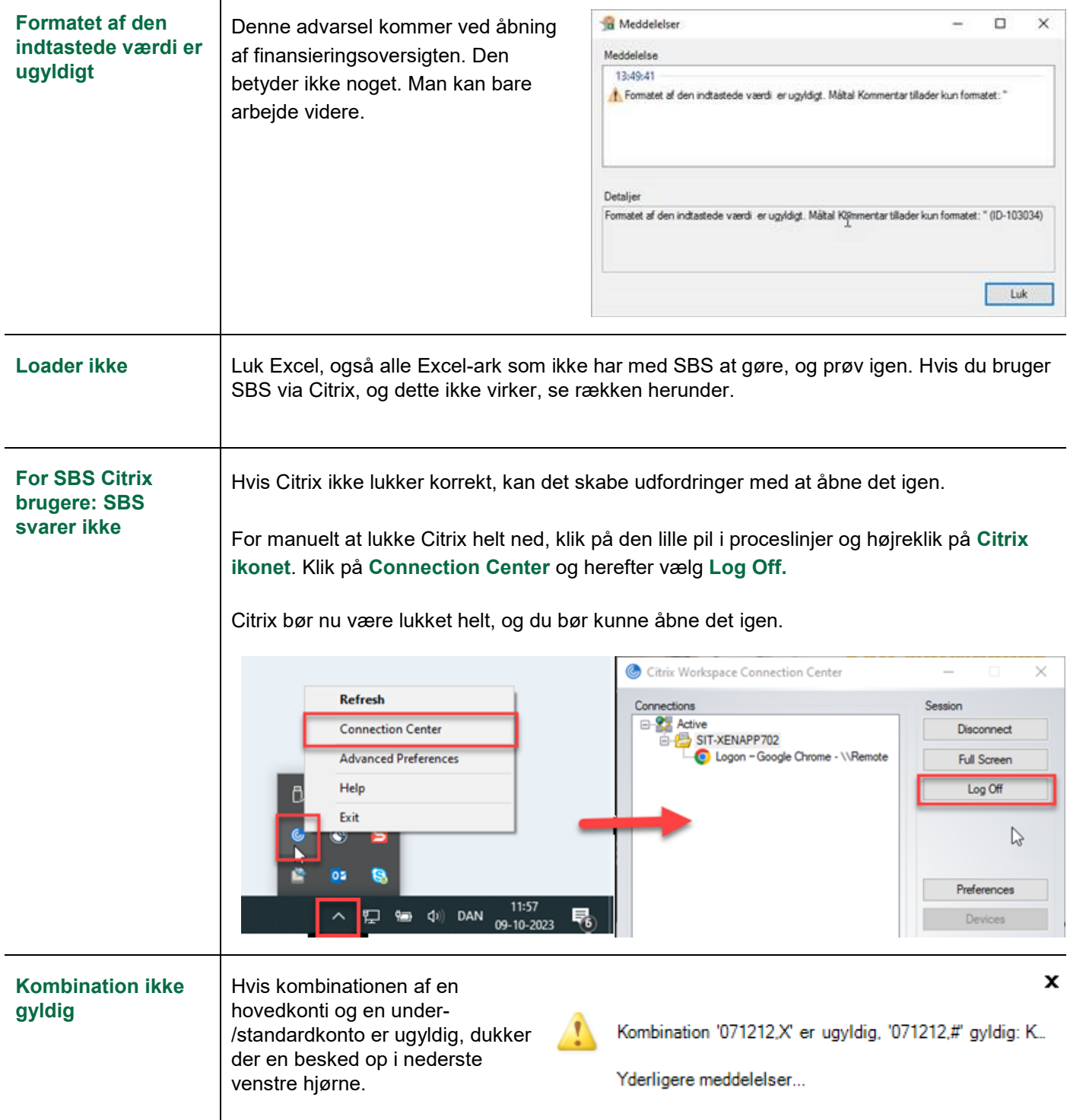

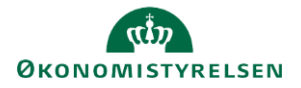

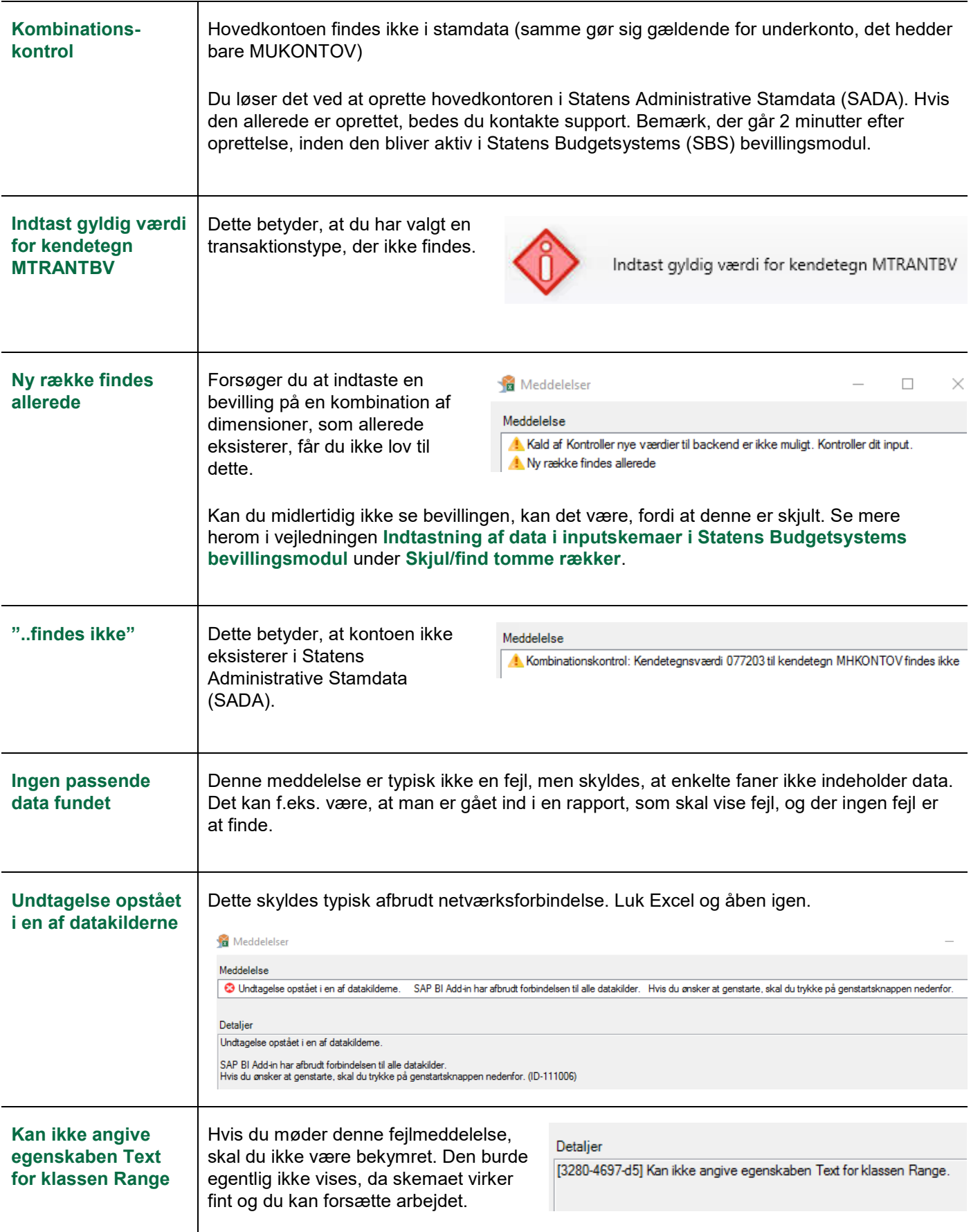

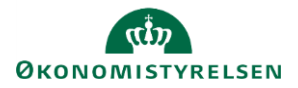

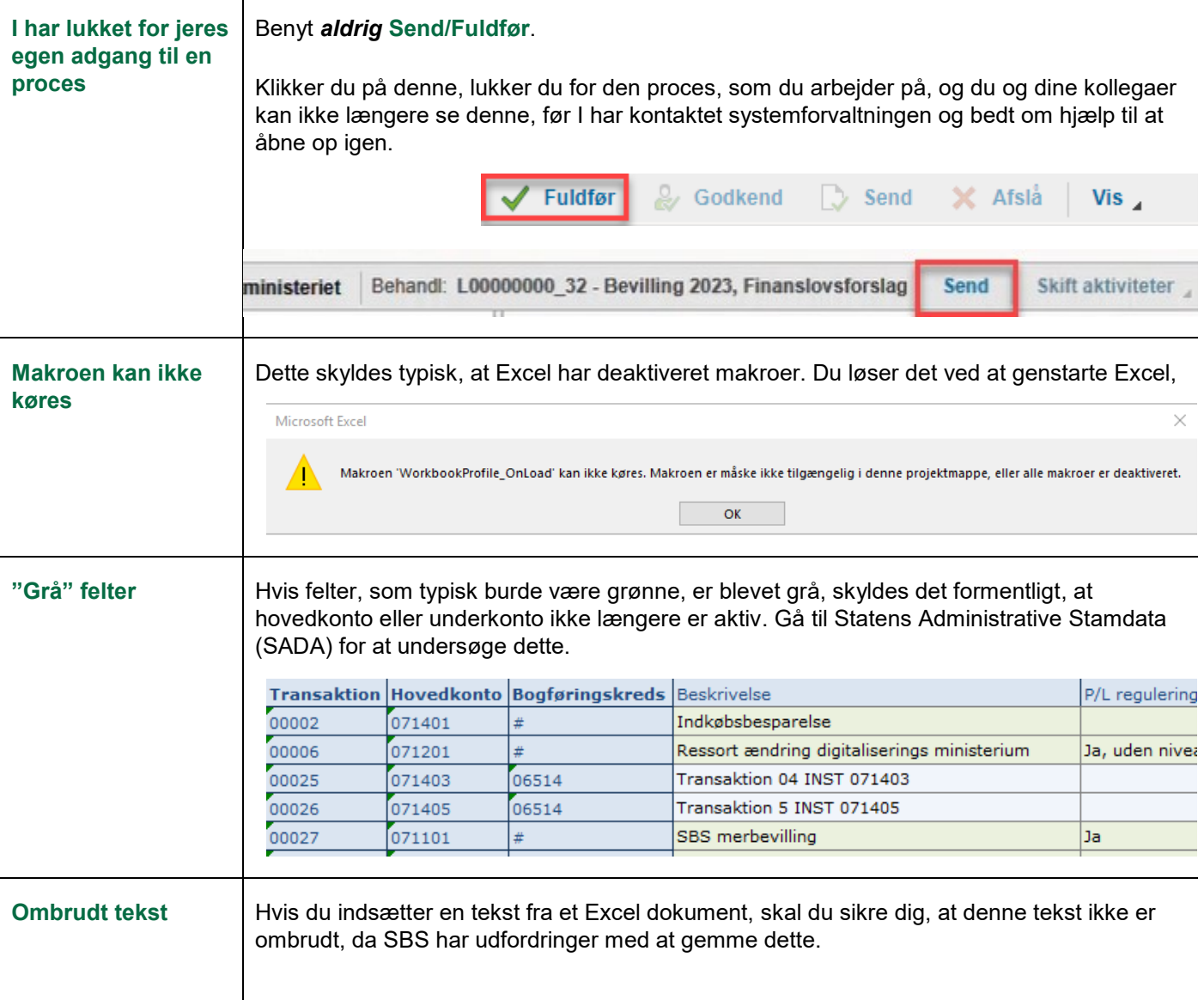